Exploiting Virtual Observatory and Information Technology: Techniques for Astronomy

Nicholas Walton AstroGrid Project Scientist Institute of Astronomy, The University of Cambridge Lecture #3 Goal: Applications and Theory, **Workflows** 

## Summary: Lecture #3

- Introduction
- Standards for Data Access
- Applications in a VO
	- Common Execution Architecture
	- Workflows
- Theory in a VO
- Science Example
	- Photometric redshifts
	- ... feeding into a observation/model SED case

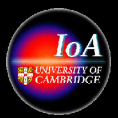

## Introduction: Image Access

- Data exists in catalogue form and image form
	- Access to catalogues discussed in Lecture 2
	- Access to images (includes theory data, spectra and so forth)
- Virtual Observatory standards to address these
	- Data Access Layer (SIA, SSA)
	- Data Models
	- Common Execution Architecture
	- Workflow

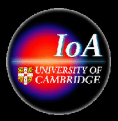

#### Data Access Layer: DAL http://www.ivoa.net/twiki/bin/view/IVOA/IvoaDAL

• Provide standards to enable access to data sets

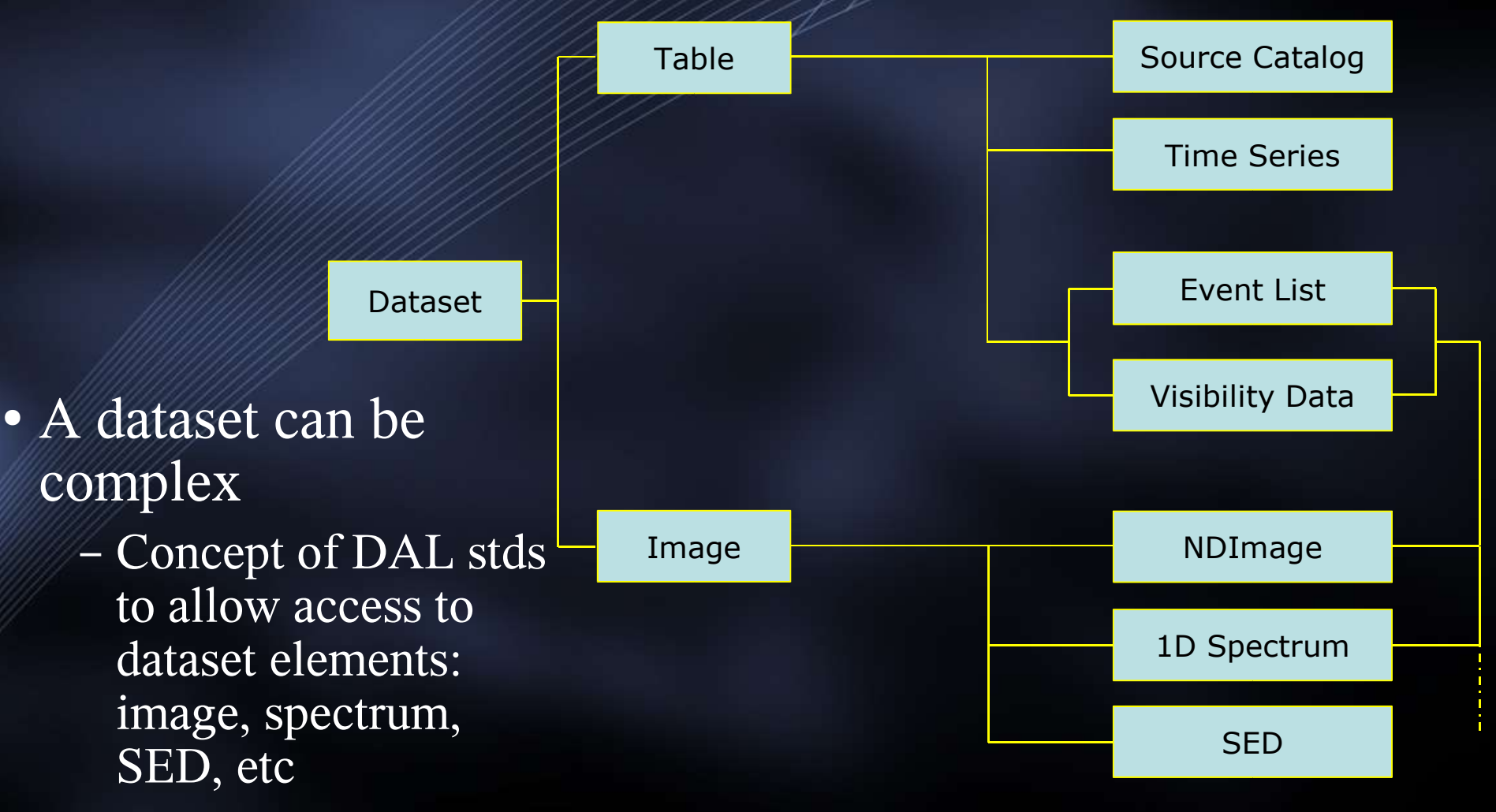

VO Techniques and Resources in Astronomy: Lecture #3: N A Walton: Feb 24, 2005 p4 Printed: 07/03/05

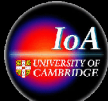

## Simple Image Access: SIA

http://w http://www.ivoa.net/Documents/latest/SIA.html

- Protocol for retrieving image data from a variety of astronomical image repositories through a uniform interface
- Provides access to 'image' data
	- regularly sampled (pixelated) data
	- (instead of spectrum, catalog, etc.)
	- usually an image of the sky, with a World Coordinate System (WCS)
- Service-oriented data discovery
	- query service to discover data
- Access to image *metadata* 
	- can get image metadata without retrieving the actual image
	- uniform description based on standard data models
- Access to image *datasets* 
	- data may be *virtual* or computed on demand
	- uniform interface to any type of image data

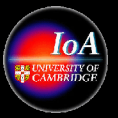

## Simple Spectra Access: SSA

- Provides access to 'spectral' data
	- similar to SIA but deals with tabular spectrophotometric data
- Service-oriented data discovery
	- query service to discover data
- Access to dataset metadata
	- can get dataset metadata without retrieving actual dataset
	- uniform interface based on standard data models
- Access to actual dataset
	- data may be *virtual*, i.e., computed on demand
	- uniform interface to any type of spectral data
	- hides details of how data is stored or represented externally

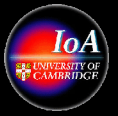

## Virtual Data

- Key VO concept: most data that is worked on is Virtual Data, i.e. Data that is created 'on the fly' during the VO process
	- Creation of virtual data may involve additional processing, e.g. Calibration of raw data from a request to an archive, subsetting of images etc.
	- Access conforms to 'Data Model' standards
- Basic SIAP usage:
	- Position and Size of search region sent via an HTTP GET call
	- Query response is a VOTable describing the images
		- Also gives an access reference to the actual data
	- Get the data via a fetch use the returned file refs to actual data:
		- e.g http://cass38.ast.cam.ac.uk/cgi-bin/wfs-siap/getImage?run=347497&ccd=2
		- The reference URL may point to a service which returns a processed image, e.g. A cutout, a mosaic.

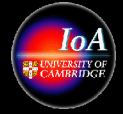

## SIA and SSA Services

- A wide range of SIAP (the 'P' is for protocol) and SSAP services now provided to give access to image data
	- Cutout services
	- Mosaic services
	- Pointed observations
- Services discoverable through the 'Registry'
- NVO 'datascope' actions multiple SIAP/SSAP calls
	- Demonstrated in Lect 5
	- Science case later ...

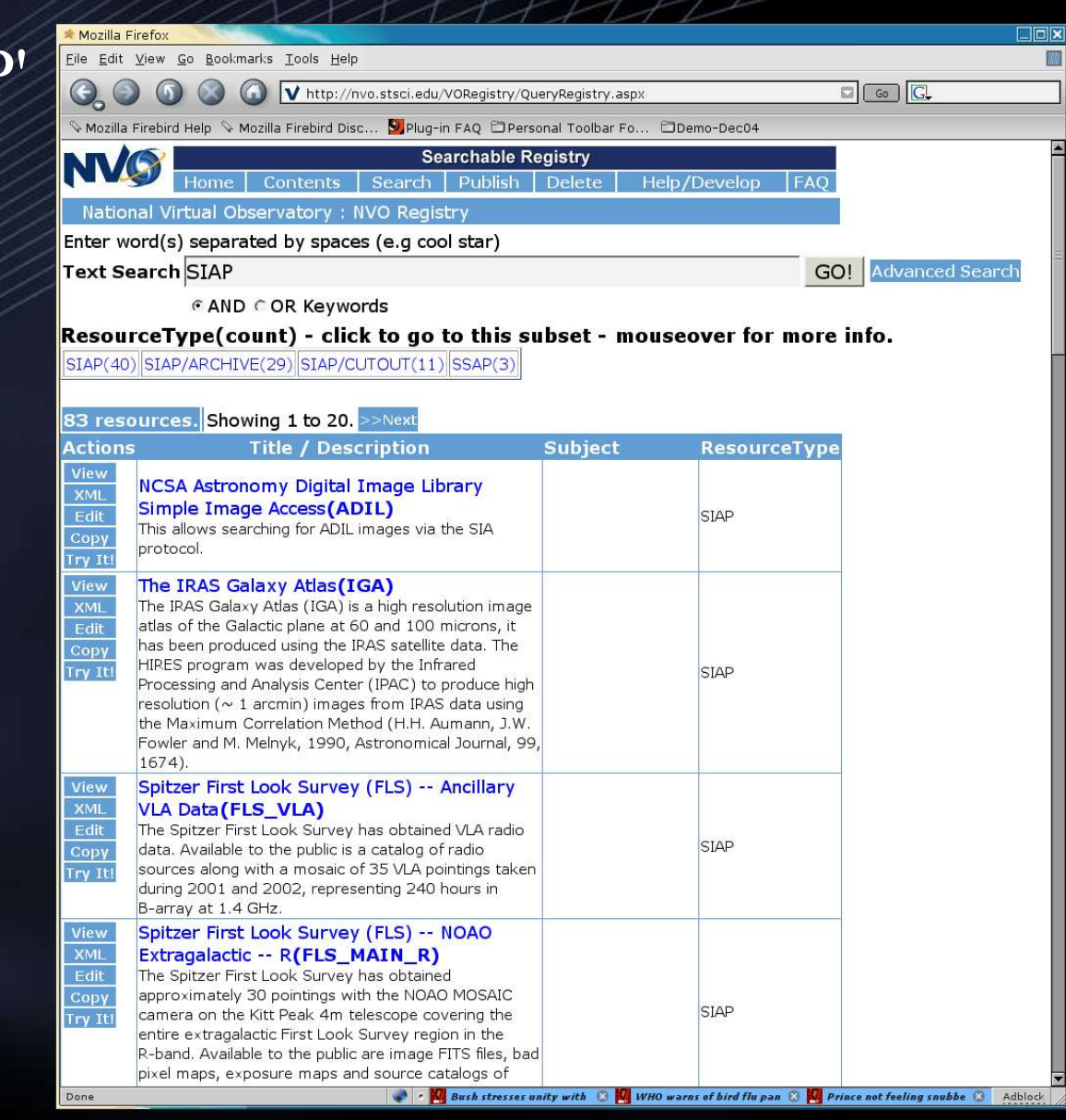

VO Techniques and Resources in Astronomy: Lecture #3: N A Walton: Feb 24, 2005 p8 Printed: 07/03/05

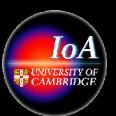

## Data Models:

http://www.ivoa.net/twiki/bin/view/IVOA/IvoaDataModel

- Define standards to describe the structure and semantics of astronomical data
- Generic data model broken down into key elements:
	- High level: image, spectrum, time, catalog
	- Low level: quantity, resolution
	- Provenance
- IDHA model used by CDS
- Specific SED example
- DM defines other standard VO interfaces

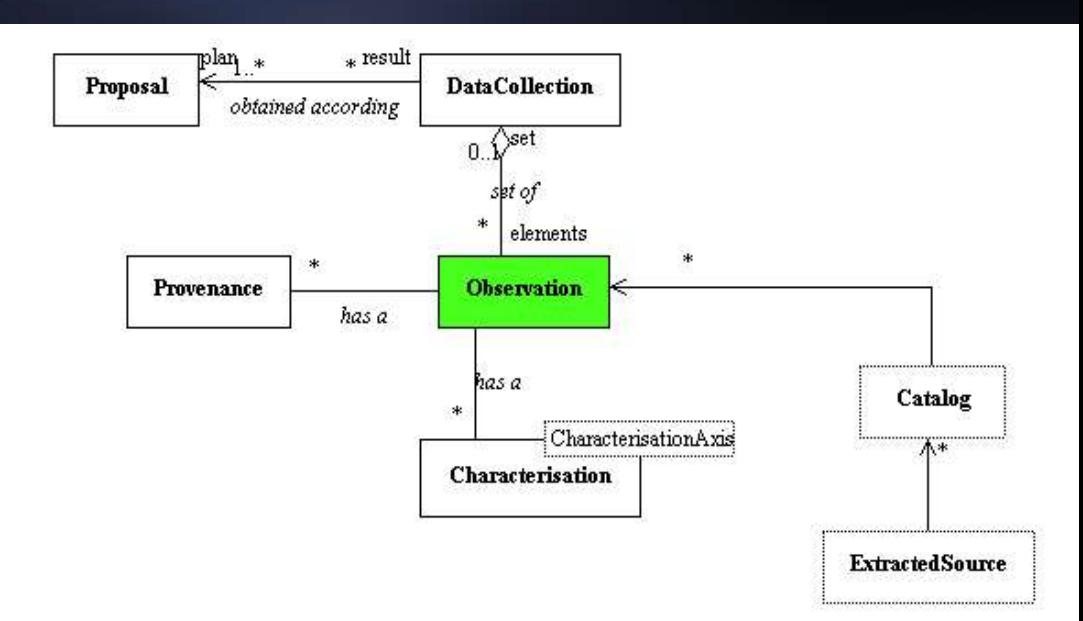

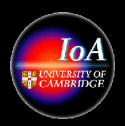

#### IDHA Data Model Example: http://a http://alinda.u-strasbg.fr/IDHA/lastmodel/

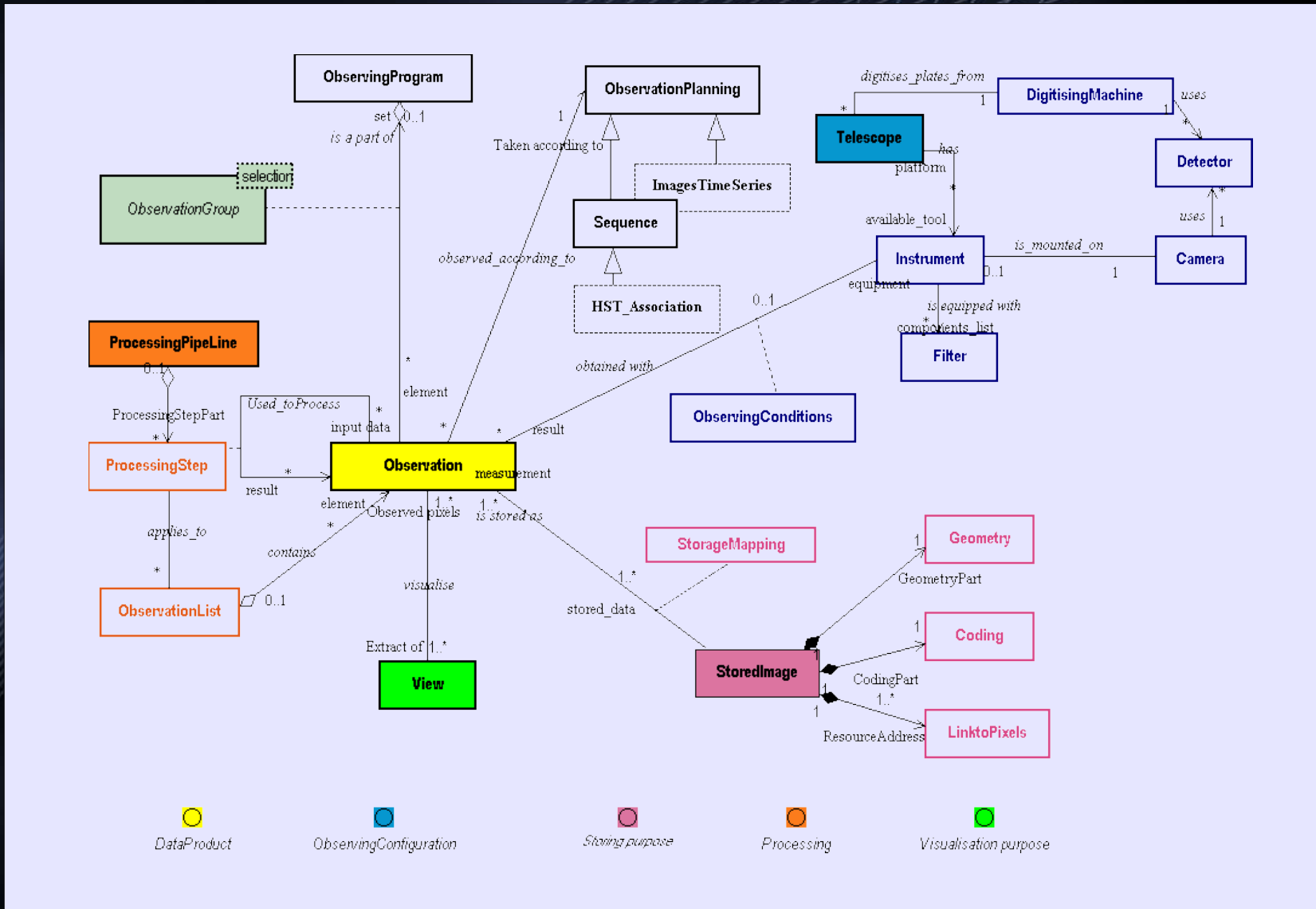

VO Techniques and Resources in Astronomy: Lecture #3: N A Walton: Feb 24, 2005 p10 Printed: 07/03/05

#### SED: Spectral Energy Distribution: http://hea-www.harvard.edu/~jcm/vo/docs/spec0.92.html

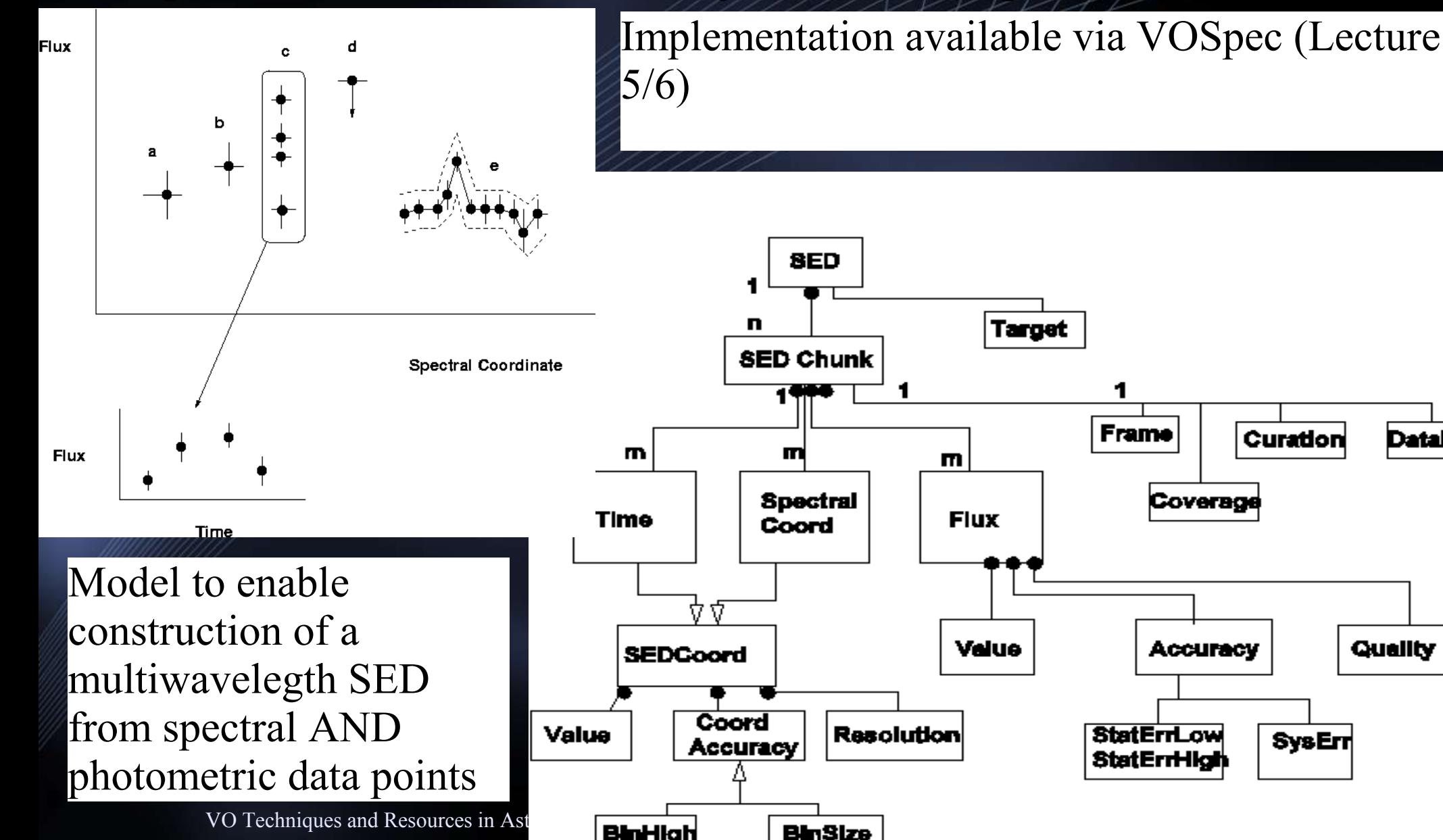

**DataID** 

#### Applications @ IVOA: http://www.ivoa.net/twiki/bin/view/IVOA/IvoaApplications

- Applications to manipulate and process data
	- Client side tools: conforming VO standards: e.g. Aladin
	- Server side tools: e.g. 'hyperZ' running on 1000's of images
- Applications now being developed to exploit standard interfaces
	- Those employing VOTable for data exchange
		- VOPlot, TopCat, Mirage, Aladin
	- Large scale service applications, e.g. Montage
- For the server side systems, concept of a framework to allow the use of a wide variety of applications in user configurable workflows.
- More on specific applications in Lect  $5 + 6$ .

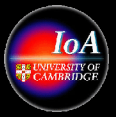

## Workflow: server side/ client side

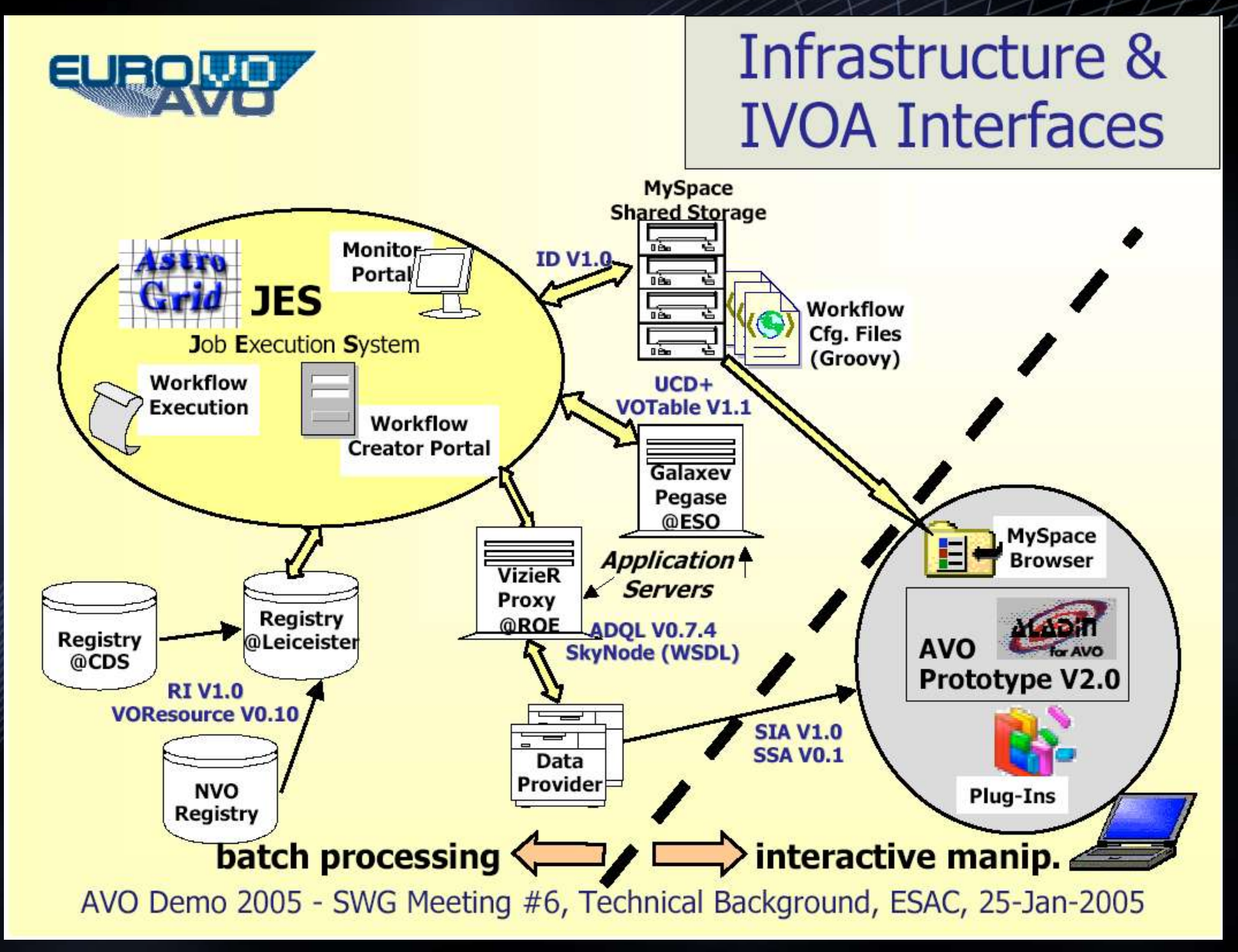

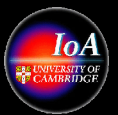

## Common Execution Architecture

- Models how an application is run in the Virtual **Observatory** 
	- An application is any process that consumes or produces data
- Set of interface definitions and schema
	- Defines the tool (application) and its parameters
	- How to execute the tool
		- Initialise
		- Registers listeners for logging and results
		- Gather remote data
		- Actually runs the application

• See http://www.astrogrid.org/maven/docs/HEAD/applications/

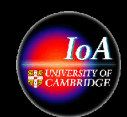

## Workflow

- Work is run remotely and asynchronously
- Archives searched and results manipulated
- Results are stored in a virtual file system
- Queries and workflows can be re-used and shared

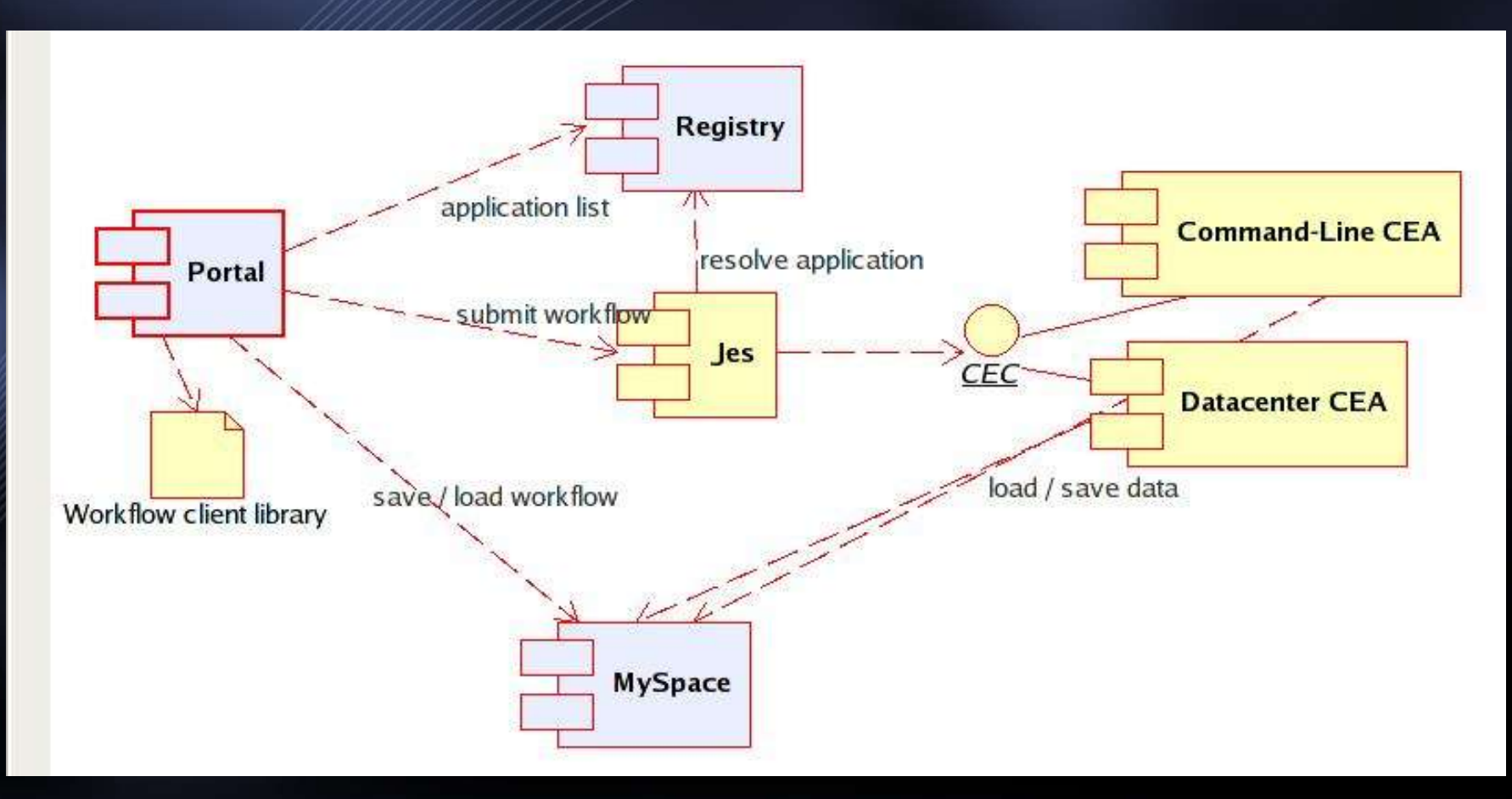

## Workflow: continued

- Workflow enables complex operations to be carried out, with the exact details of where the operations are occurring being hidden from the user
	- Gives access to CPU away from the desktop
- Workflows can be shared, ammended enables community sharing of processes in addition to results
- AstroGrid is currently the only VO project with a workflow workbench where scientific workflows can be created and run.

– This workflow engine is being integrated into the Euro-VO

- Workflows are constructed via discovery of relevant data and applications from the Registry
	- Applications are provided through the CEA

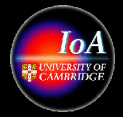

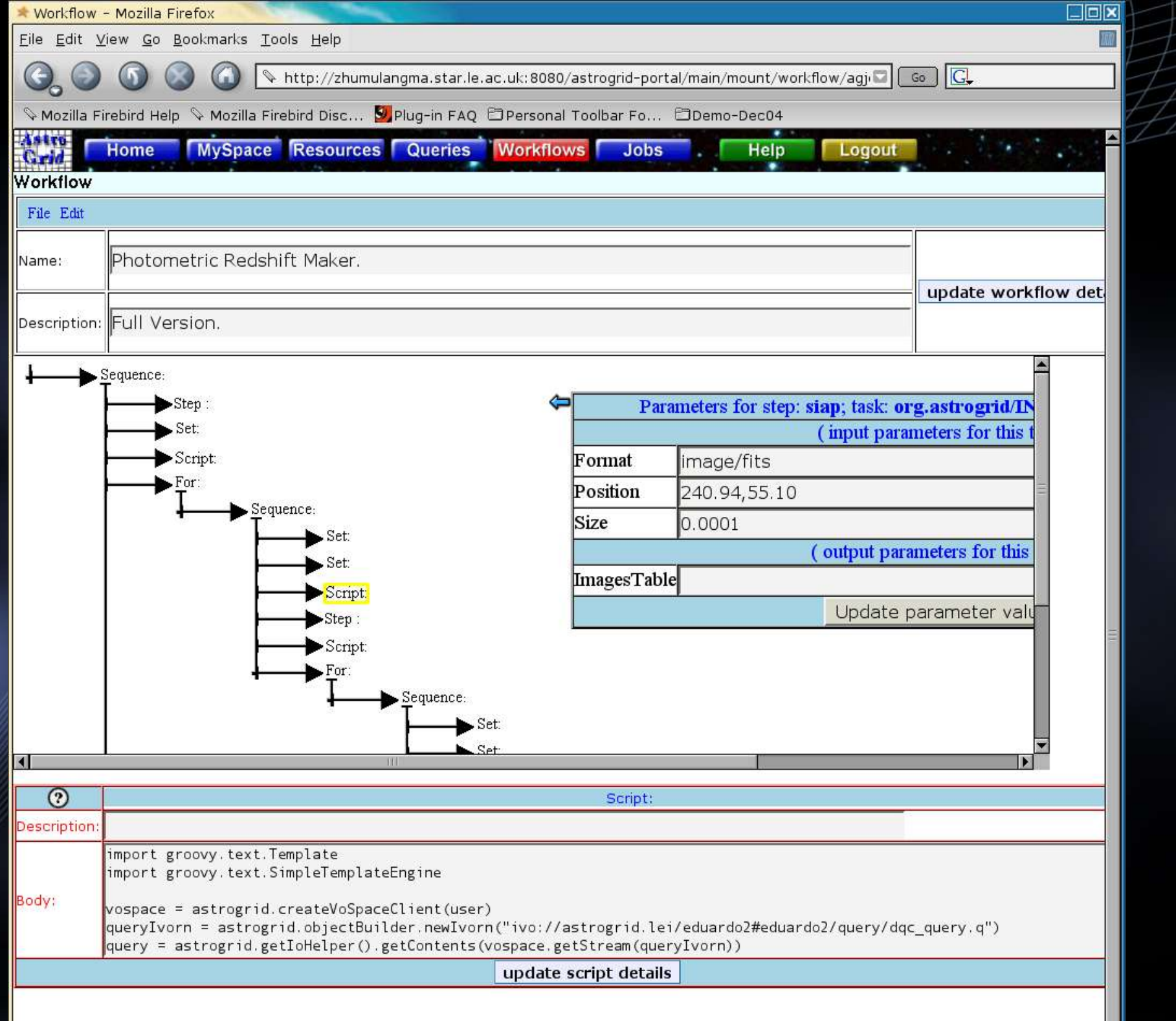

## Theory in the VO

- A wide problem:
	- Large scale: e.g. Stellar hydro-codes, N-body simulations
	- Small scale: e.g. Spectral synthesis codes
	- Fundamental data: e.g. Excitation rate coefficients
- In principle treat simulation data as observational data
	- Enable comparison of simulations with observations
	- Enable comparison of simulations with simulations
- Early effort in areas of Data Models, Metadata

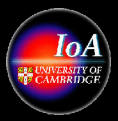

# Virgo simulations

• Accessing observable properties computed from the simulations

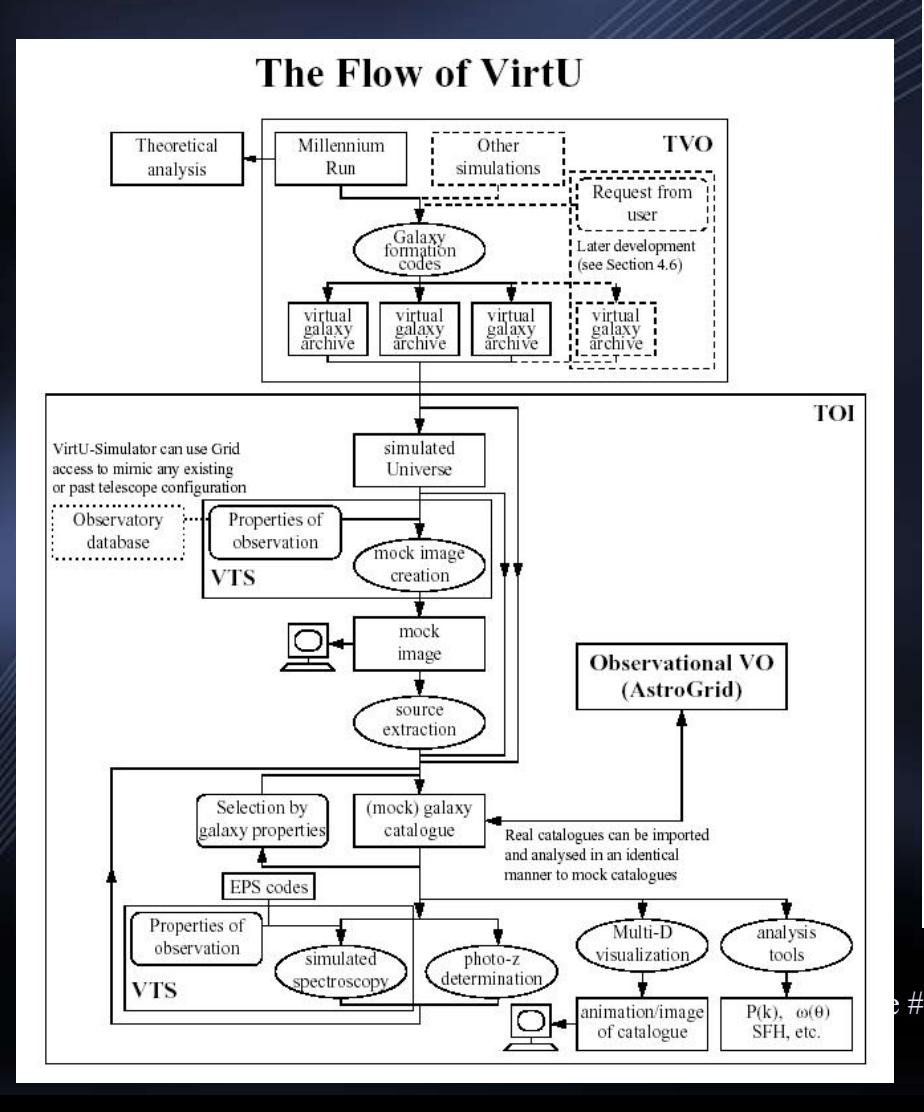

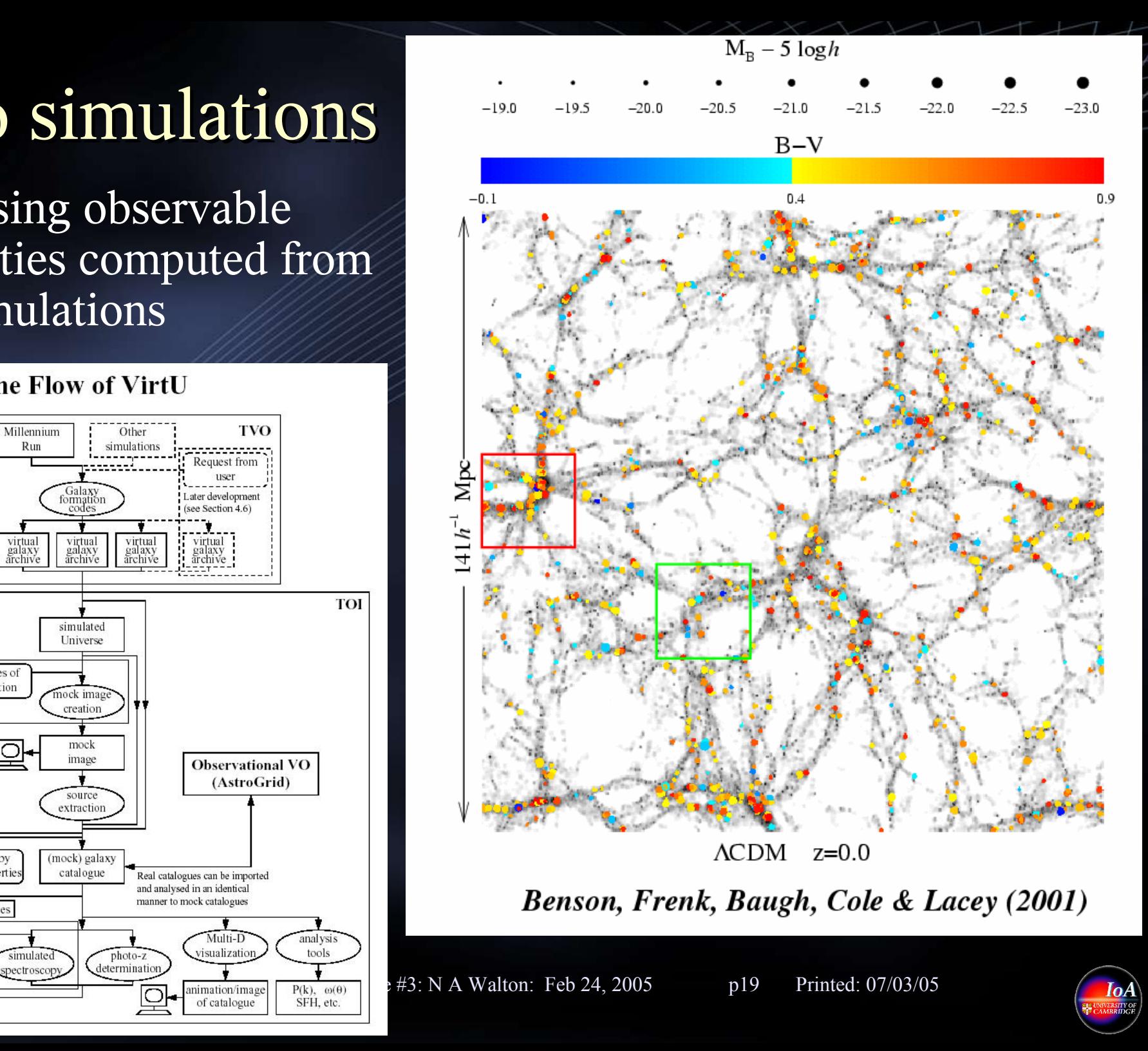

# Science Example Putting the technology to use ...

VO Techniques and Resources in Astronomy: Lecture #3: N A Walton: Feb 24, 2005 p20 Printed: 07/03/05

## Science Case: Galaxy Distances

http://wiki.astrogrid.org/bin/view/Astrogrid/AgDemoDec2004Extragalactic

- Determine the distance to galaxies
	- Use of broad band photometry is efficient for large samples
	- Relies on the identification of spectral breaks in galaxies spectral energy distribution

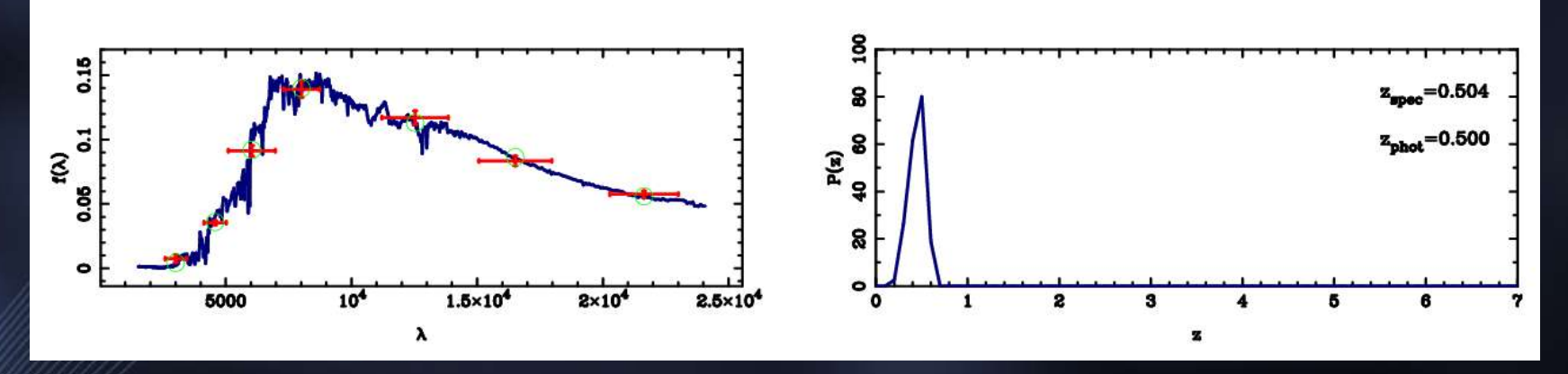

• Aim here is to automate the generation of the galaxy fluxes from survey image data, and feeding these fluxes into a number of specialist applications which return statistical estimates of galaxy redshifts (and thus distance)

VO Techniques and Resources in Astronomy: Lecture #3: N A Walton: Feb 24, 2005 p21 Printed: 07/03/05

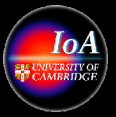

### Extragalactic Case Workflow

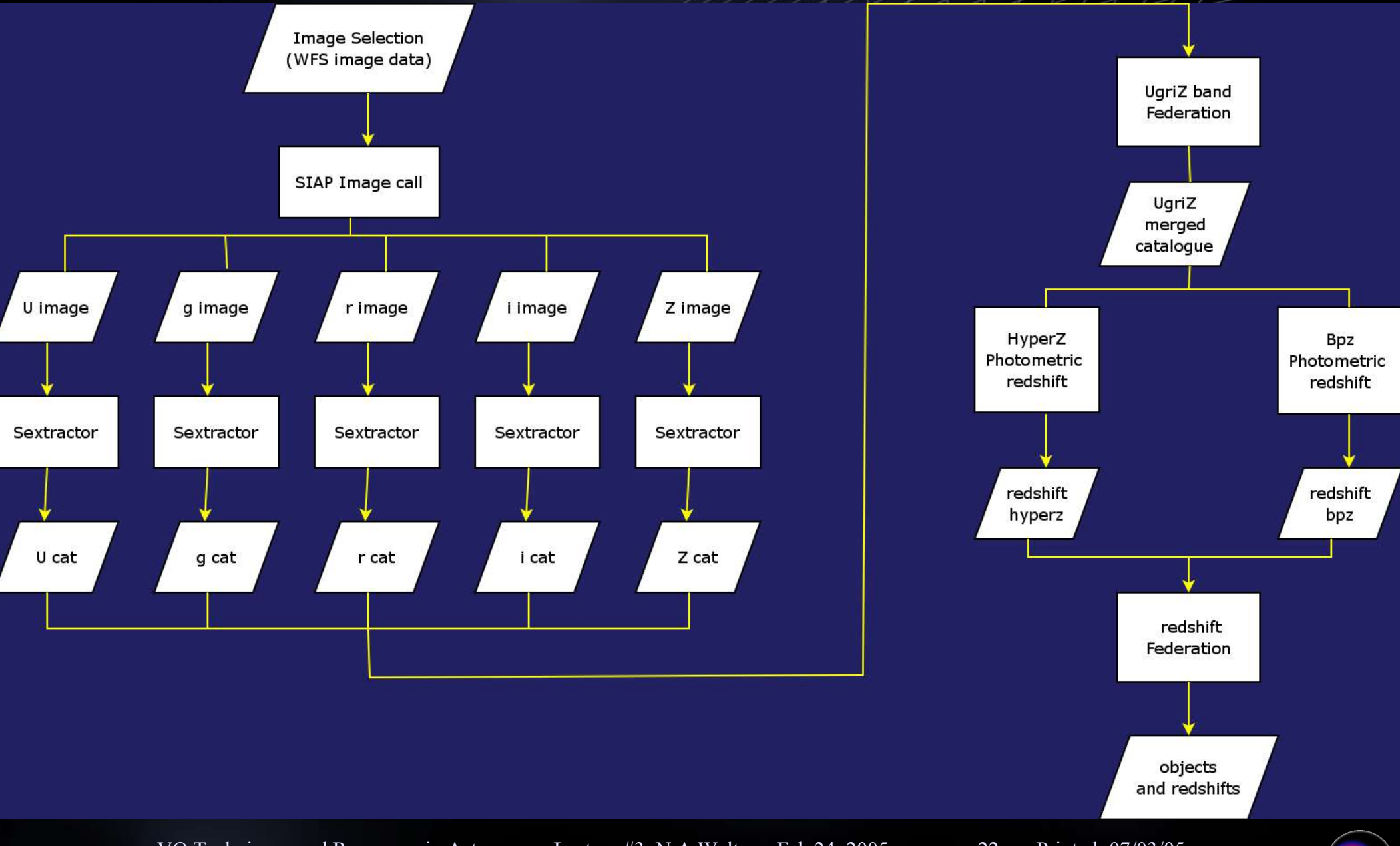

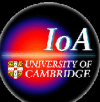

## Accessing the image data

- INT Wide Field Survey data
- Data obtained using the Wide Field Camera on the INT
	- Accessed through an IVOA std SIAP call
	- Returns lists of files
	- These uploaded to MySpace via a 'workflow script'
- The data is held in Cambridge at CASU
- The MySpace server is in Leicester

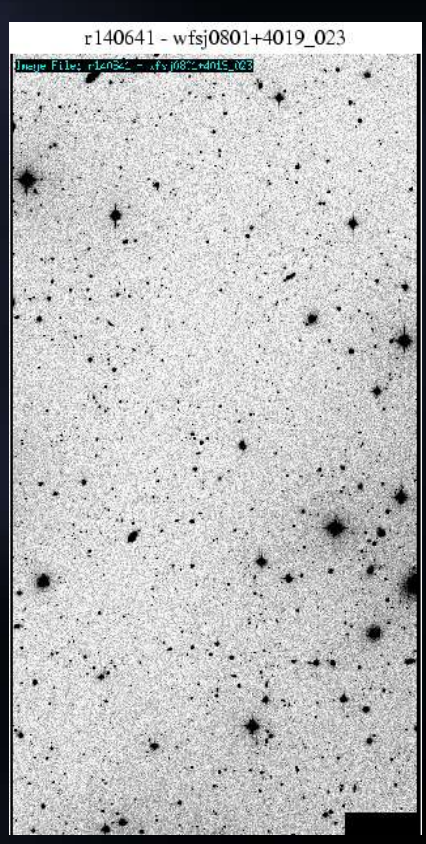

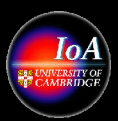

#### Generating the image catalogues

- For each image field pointing, the mosaiced image data is returned on the basis of individual CCD images
	- One INT WFC pointing is a mosaic image with 4 CCD images
	- Each CCD image 16 MB: one pointing in 5 colours > 1/3 GB
- Each field pointing observed in 5 colours
- Each image file processed with Sextractor
	- This application returns positions of objects and fluxes
- Outputs for each colour federated
	- Metadata added to output file
	- This uses a VO federator application
- Sextractor runs at Jodrell
- The Federator runs in Leicester

```
\Boxlalxi
emacs@cappc57.ast.cam.ac.uk
                                                                                                                                                                      Iniz
                                                                                                                                                                              Re Workflow: Sextractor
File Edit Options Buffers Tools C
                                                                                     Help
                                                                                                                                                                              Th
   P x 3 3 3 + 10 % 6 3 % ?
\circ\overline{\phantom{a}}Go G_qould's belt
                                                                                            bunt/workflow/agjobmanager.html
  //import java.net.URL
Г٨
                                                                                            emo-Dec04
                                                                                                                                                                             \overline{\mathbf{C}}C
  jes.info("Scripting version : " + astrogrid.version)<br>jes.info("JES version: " + jes.version)
                                                                                                Help
                                                                                                         Logout
  jes.info("VoTable: " + votableUri)
                                                                                                                                                                             Workflo
Workflo
  ev = astrogrid.ioHelper.getExternalValue(votableUri)
  try {
      table = astrogrid.tableHelper.builder.makeStarTable(ev)
                                                                                                                                             CONTRACT
                                                                                                                                                            Flow m Step
  } catch (Exception ioe) {
                                                                                                                                                     Logic(if/scope/script/set/unset)
                                                                                                                    update workflow details
                                                                                                                                                     Loops(for/parallel for/while)
      jes.warn(ioe)
                                                                                                                                                     Error handling(try/catch)
  //Get column numbers of url, filter and maqzp.
  urlCol = 0filterCol = 0Rich scripting capabilitymagzpCo1 = 0for (x in 0 ... table.columnCount)if 'table.getColumnInfo(x).getUCD() == 'VOX: Image AccessReference') {
       urlCol = xif (table.getColumnInfo(x).getUCD() == VOX:BandPass ID') {
       filterCol = xif (table.getColumnInfo(x).getUCD() == 'VOX:MAG ZeroPoint') {
                                                                                                                                                                             w: Se
                                                                                             Parameters for step: dosex; task: org.astrogrid/SExtractor.
                                                                                                                                                                              w: Se
      magzpCol = x(input parameters for this task:)
                                                                                             \Omega.
                                                                                                                                                    Browse:
  urlsAll = []filtersAll = []magzpsAll = []ivo://astrogrid.org/agdemo#agdemo/sextractor/config/inf
                                                                                                                                                    Browse.
  urIs = []filters = []magzps = []<br>
nfiles = 0${reffile+ccdno}
                                                                                                                                                    Browse...
                                                                                                                                                               \overline{\triangledown}for (x in table.columnIterator(urlCol)) {
                                                                                                                                                               \blacksquarextra
                                                                                                                                                                              xtra
        urlsAll.add(x)nfiles++for (x in table.columnIterator(filterCol)) {
        filterAll.add(x)for (x in table.columnIterator(maqzpCol)) {
        magzpsAll.add(x)cto
                                                                                                                                                                              Cio
  count = 0do fx = \text{urlsAll}[count]
    ccdno = x.\text{substring}(x.\text{length}() - 1, x.\text{length}())if (Integer.valueOf(ccdno) == 1') {
        urls.add(x.substring(0, x.length() - 1))filters.add(filtersAll[count])
                                                                                                                                                                              \blacktrianglerightif ( filtersAll[count].equals("Sloan-r") ) {
            reffile = x.substring(0, x.length() - 1)maqzps.add(maqzpsAll[count])
    count++} while (count < nfiles)
  jes.info(urls)
                                                                                                                                                                    Grid 2004
  jes.info(reffile)
  jes.info(filters)
V
   \star\star 1.c
                    VO Techniques and Resources in Astronomy: Lecture #3: N A Walton: Feb 24, 2005 p25 Printed: 07/03/05
```
**Transferonmy uses non-**

## Hyperz and Bpz: The redshift apps

- The object photometry catalogues are fed into two apps
	- Hyperz: determines redshifts by template fitting to the SEDs
	- Bpz: baysian technique, similar to hyperz but includes weighting to reduce degenerate fits at different redshifts
- Applications run at Jodrell
	- Both compute intensive, generating large hyper cubes
- End step is the creation of two output files  $>$  then merged
- Final output catalogue:
	- Per field contains objects, photometry and redshifts
	- Integration with external viewers such as AVO/Aladin

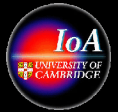

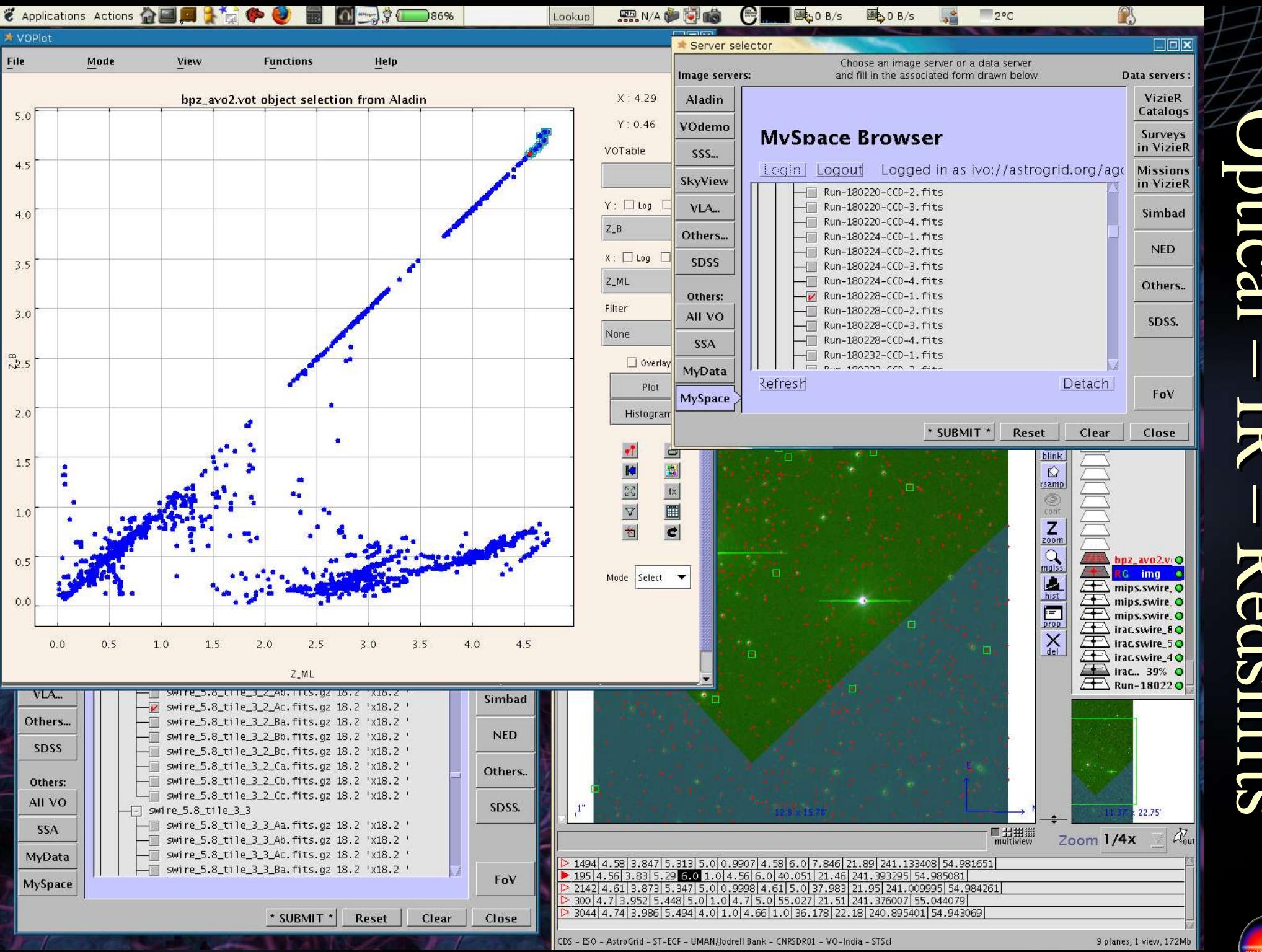

Optical – **IR** Redshifts Optical – IR – Redshifts

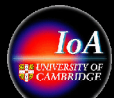

#### Example Usage: 1<sup>st</sup> Science from the AVO

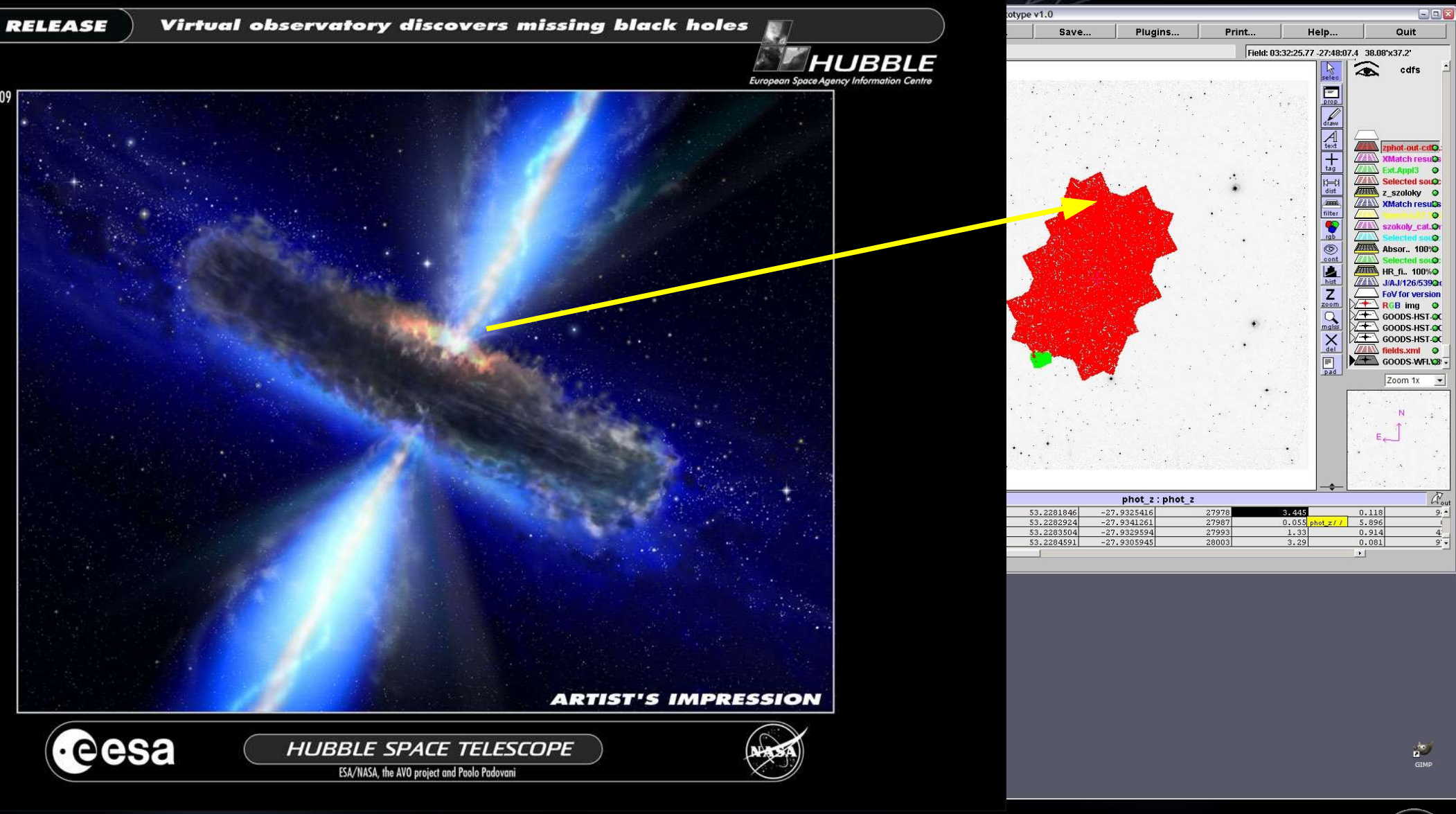

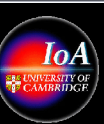

# Science Case Extension

Extending this science case ... ... this brings many elements of VO technologies lectures 1, 2, and 3 together ...

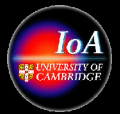

# Observation/ Model Comparisons

http://www.euro-vo.org/twiki/bin/view/Avo/AvoDemo2005Gal

#### • Observational Data:

- At a position, return broadband photometric catalogues
- Manipulate to generate uniform Spectral Energy Distributions
- Plot and study the SEDs
- Select samples: e.g. based on colours
- Theoretical Data:
	- For multiple spectral synthesis models
	- Generate multiple theoretical SEDs (e.g. For range of ages)
- Comparison
	- Access and compare/fit observational and model SEDs
- Iterate
	- Home in on parameter space to generate 'best fit' models

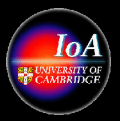

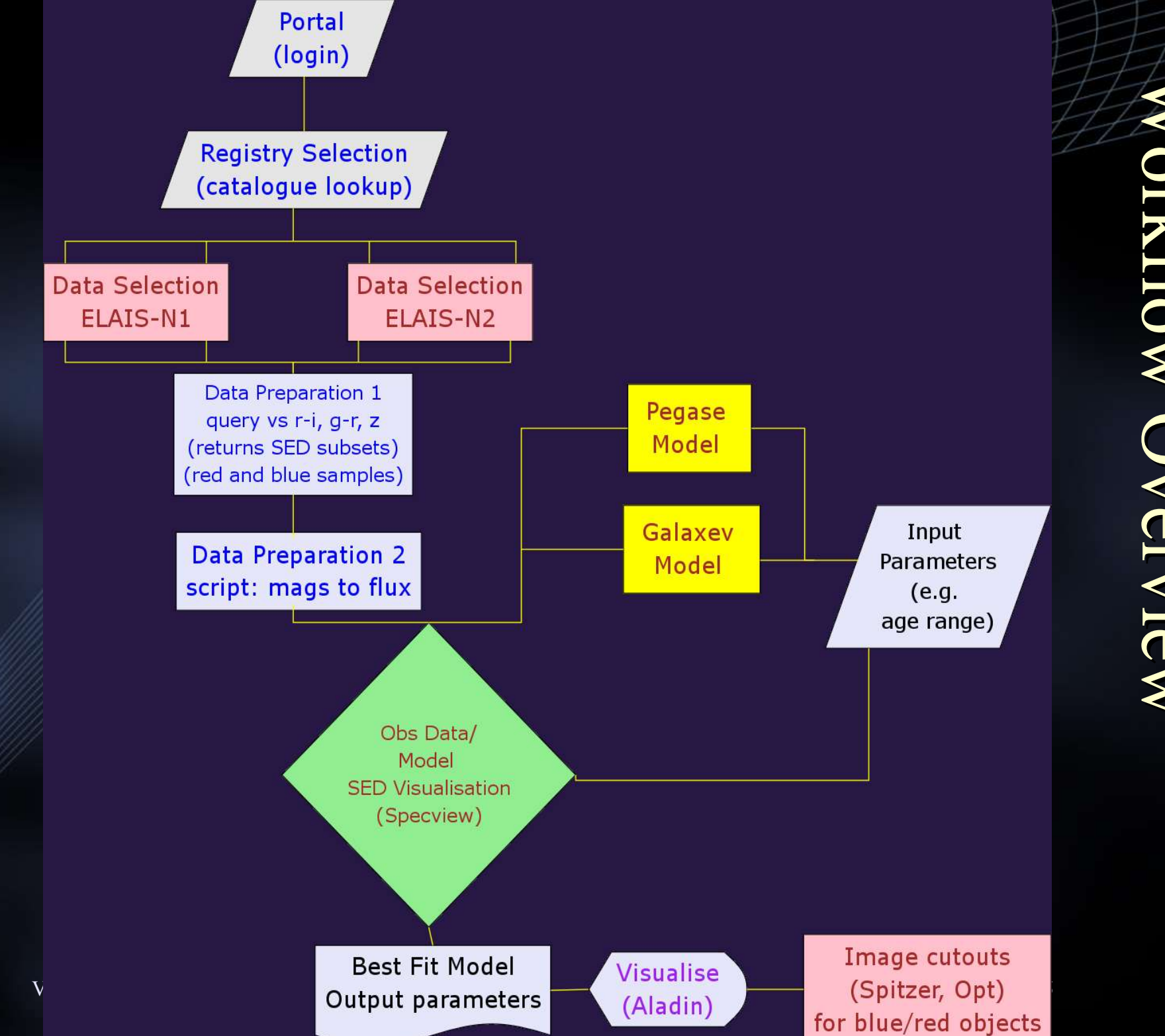

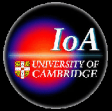

## Euro-VO Portal

- User login
	- Authentication
	- Authorisation
	- Communities
- Credentials in Registry
- Central Access
	- All further components
- Portal runs in Garching
	- Registry in Leicester
	- Data Access in Cambridge, Edinburgh, Manchester, Strasbourg
	- Applications in Garching, Cambridge
	- Thus one user runs processes over a distributed network.

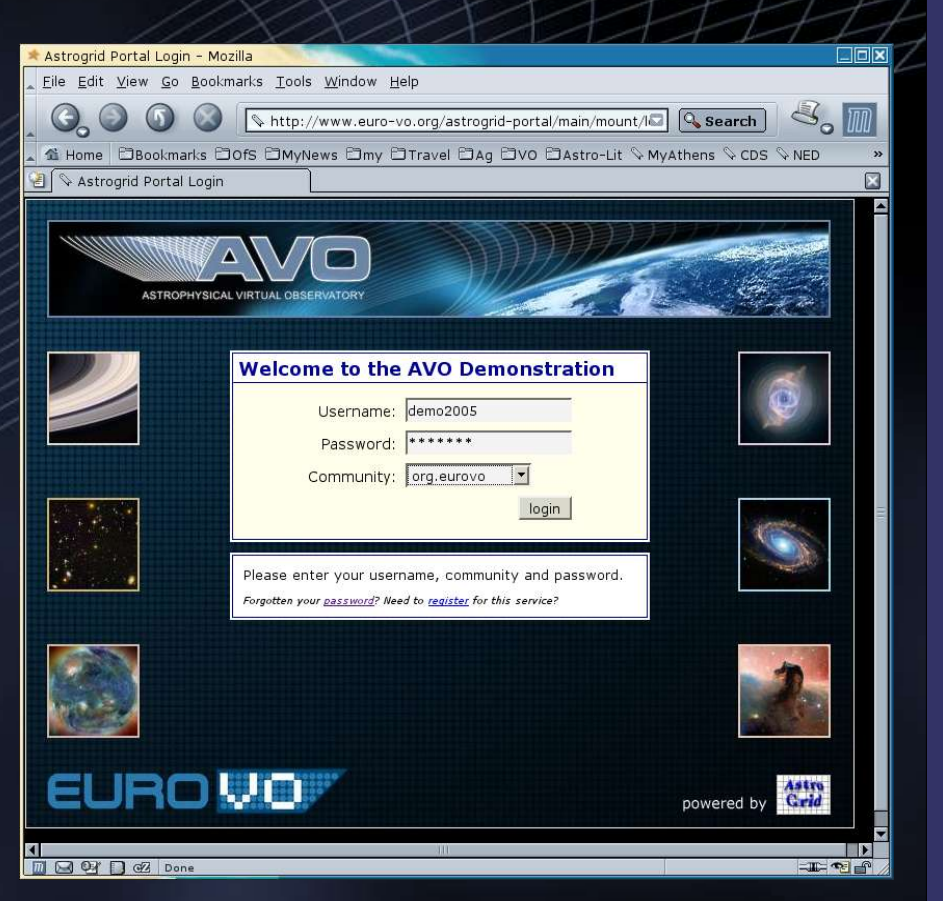

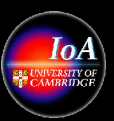

 $\blacktriangleright$ 

 $\blacktriangleright$ 

stro

stro

Grid

**Qrid** 

Porta

Porta

 $\overline{\phantom{0}}$ 

 $\overline{\phantom{a}}$ 

## Querying the catalogue data

- ELIAS photometric catalogue
	- Held in queriable database
- Query constructed with IVOA std ADQL
	- Table metadata uploaded from the registry call
	- Query saved to MySpace
- Workflow element
	- Send data query to the database (CDS)
- Workflow execution
	- Query sent through a standard VOQL call to the database
	- Results of query returned to MySpace in a std VOTable file

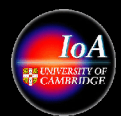

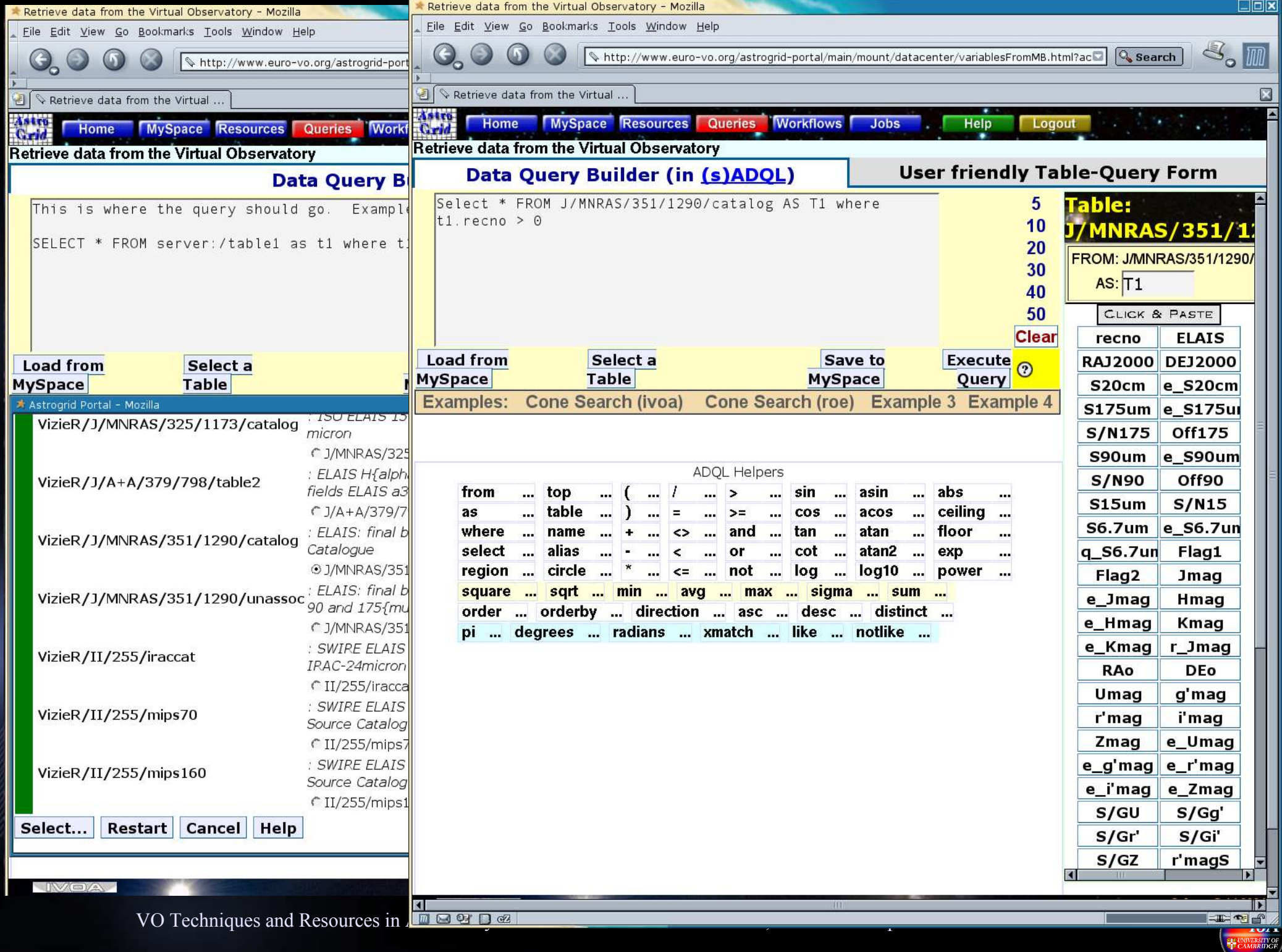

器

## Workflow: Generating the SEDs

- The ELAIS catalogue contains 3500 objects
	- $IR + opt photometry$
- Problem:
	- IR fluxes, but optical magnitudes
- Solution:
	- Convert magnitudes to fluxes based on magnitude zero points
- Script
	- Takes input catalogue
	- Converts magnitudes to fluxes, and creates per object SED files
	- Each SED file in a standard format
	- Script implemented in Groovy (http://www.groovy.org)
- Workflow:
	- Find catalogue retrieve catalogue generate SEDs

 $\blacktriangleright$ 

 $\blacktriangleright$ 

stro

stro

Grid

Grid

Workflo

Workflo

 $\blacktriangleleft$ 

 $\hat{\bm{\epsilon}}$ 

## Visualising the SEDs

- SEDs stored in MySpace
	- SED Index: Simple Spectrum Access standard
- Accessible:
	- The portal
	- External applications: e.g. Topcat, Treeview
	- In this case Aladin and Specview
- Aladin:
	- Myspace browser
	- Select SED
	- Each SED displayed in an Aladin plane
	- In the metadata browser, click 'view' spectrum
		- SED transferred to Specview for analysis

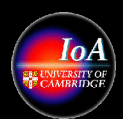

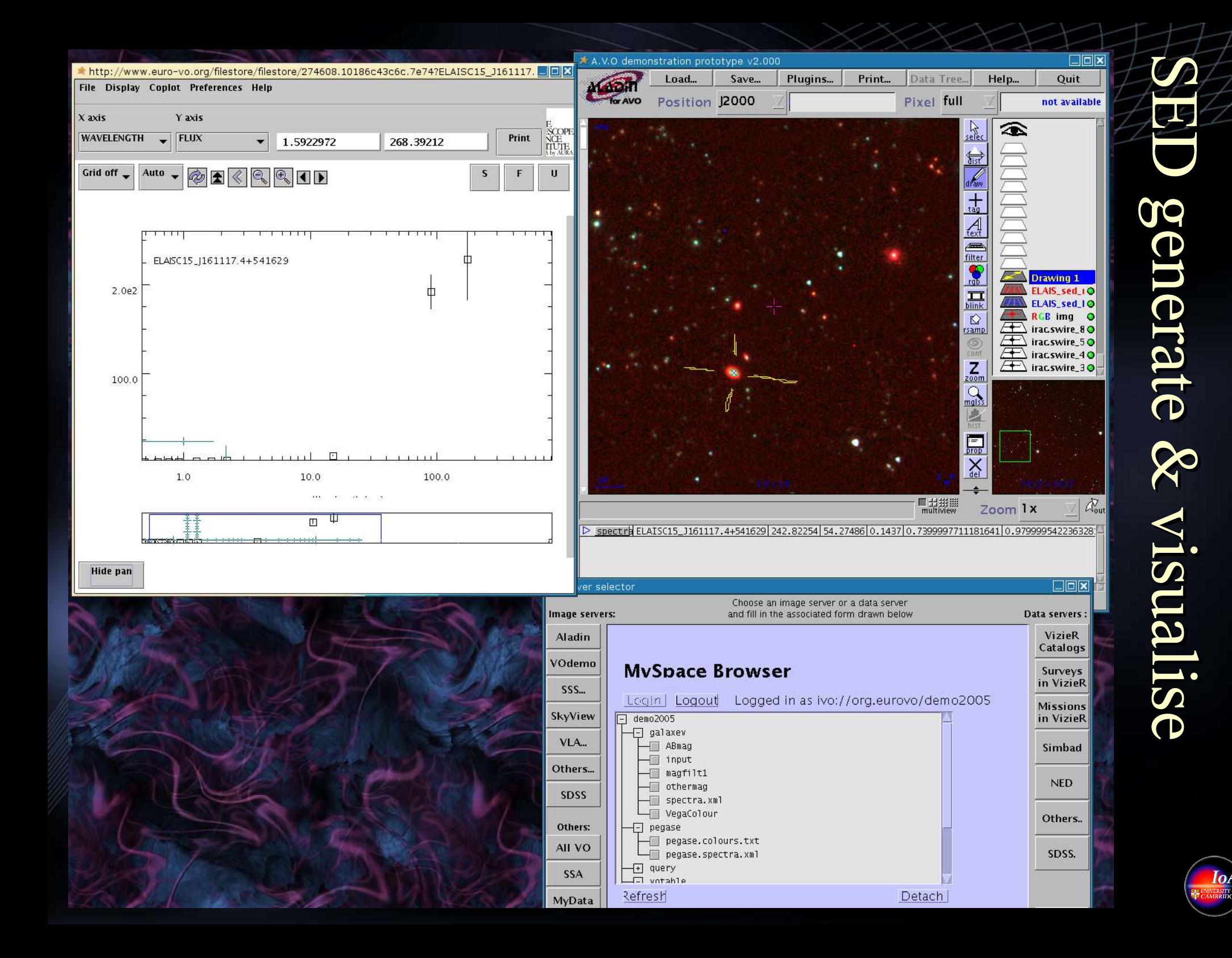

# Pegase and GALEXV: The spectral synthesis model applications

- Two techniques to generate theoretical galaxy spectral energy distributions.
- Search 'registry' to 'discover' relevant applications
- For each, include in workflow:
	- User ability to alter input parameters
	- Each run generates sets of output spectra
	- Output formats conform the VO interoperability standards
- Applications run within the AstroGrid CEA
	- Common Execution Architecture
		- Standard framework for applications
		- Metadata describes application, discovererable through 'Registry'

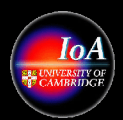

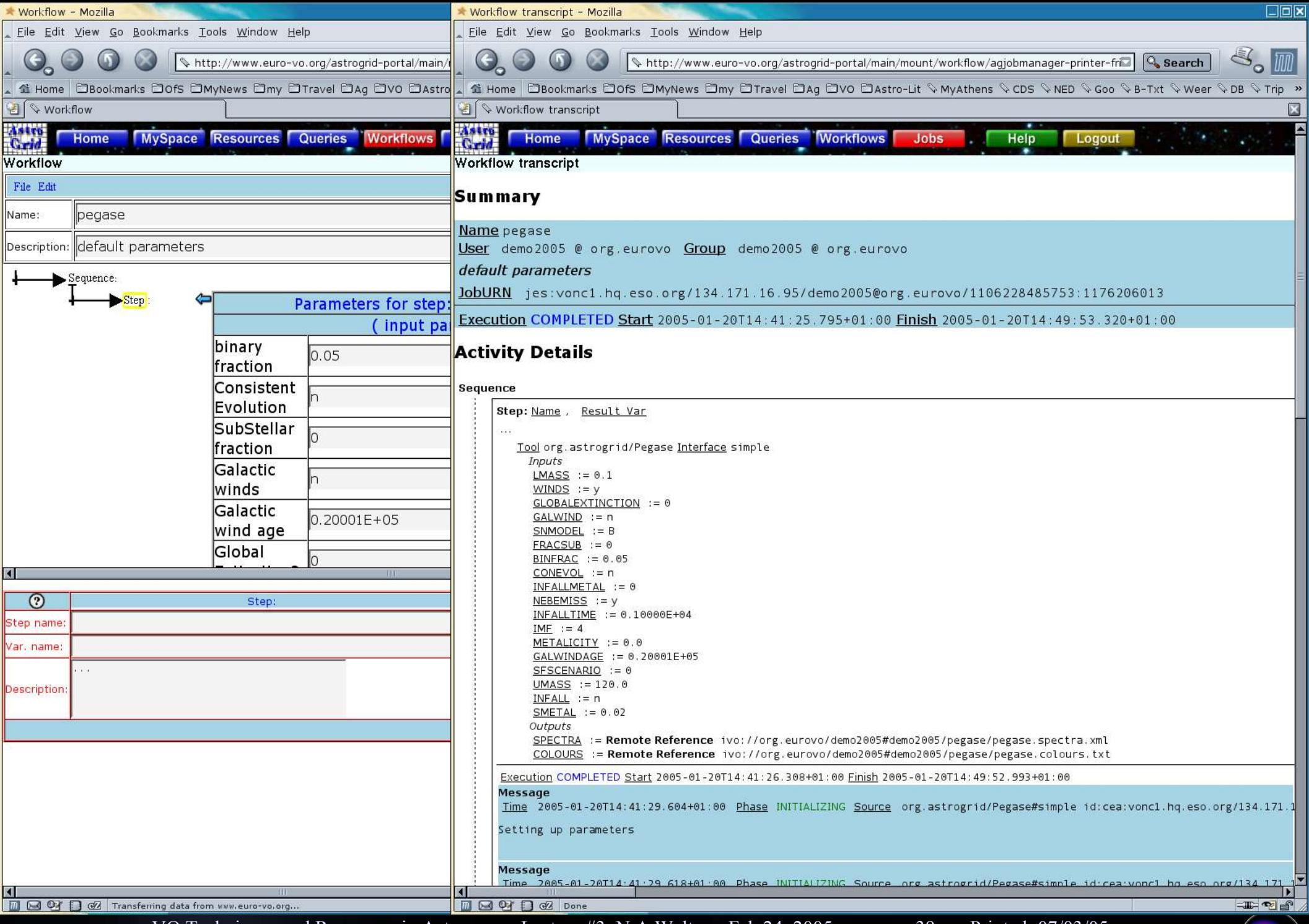

VO Techniques and Resources in Astronomy: Lecture #3: N A Walton: Feb 24, 2005 p39 Printed: 07/03/05

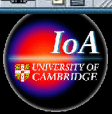

## Observation/ Model Comparisons

- Observational and Theory data stored in MySpace
	- 'one click' access through Aladin
	- Read SEDs into Specview
	- Read models into Specview
- For any observed SED
	- Select and 'double left click'
	- Allows overplotting of model
	- Select best model
		- Rerun models to tune input parameters for best match
- Automatic model/observed SED fitting
	- This tool required possible development through VOTECH.

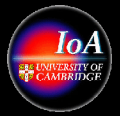

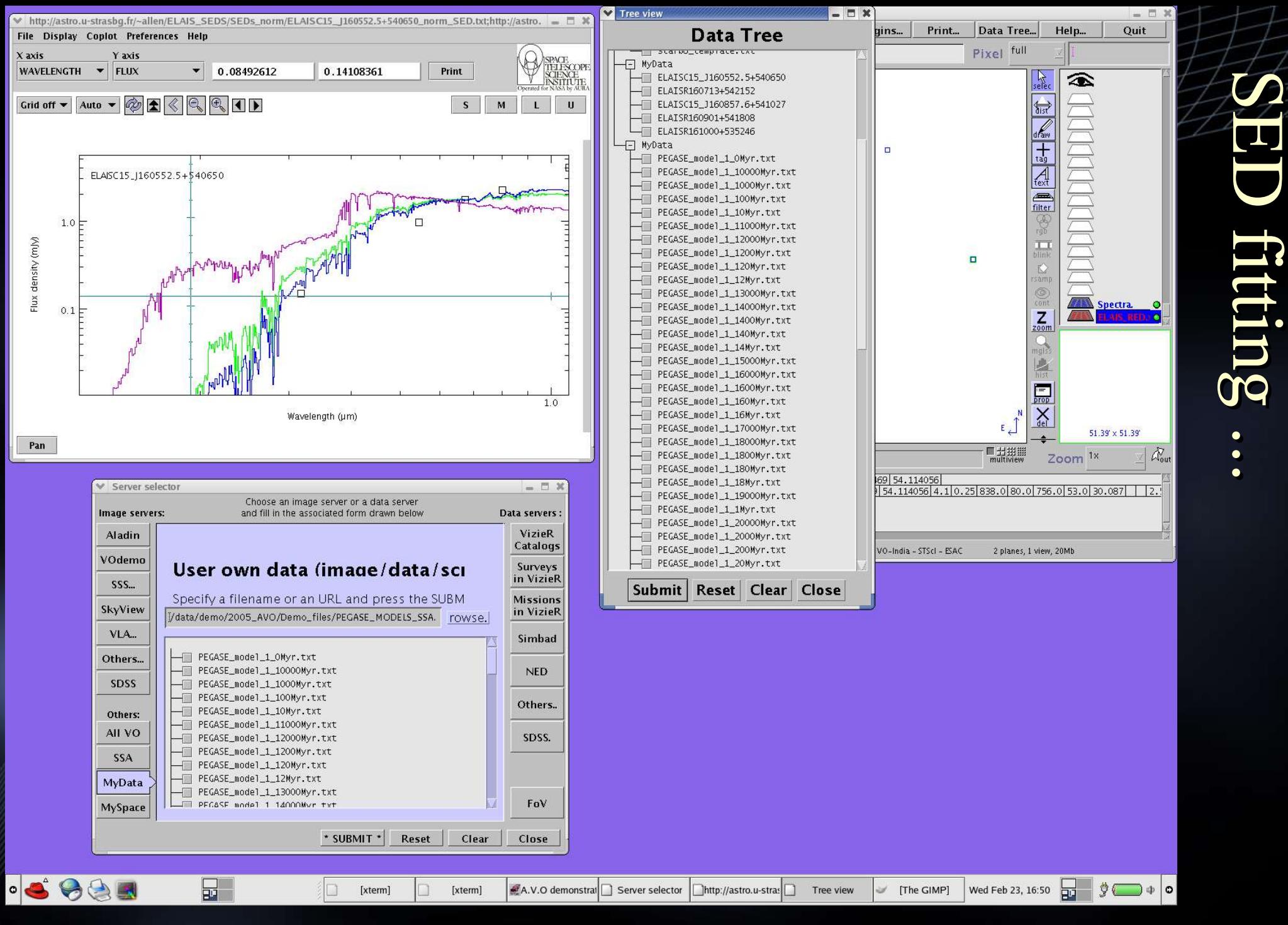

VO Techniques and Resources in Astronomy: Lecture #3: N A Walton: Feb 24, 2005 p41 Printed: 07/03/05

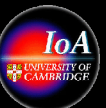

## Lecture 3: Acknowledgements + Refs

- SSA slides 5 to 7 adapted from Doug Tody: see http://www.us-vo.org/summer-school/proceedings/presentations/dal-nvoss.ppt
- IVOA standards see http://www.ivoa.net/forum/
- Pegase: see http://www2.iap.fr/users/fioc/PEGASE.html
- Galexv: see http://www.cida.ve/~bruzual/bc2003

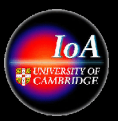

## Next Lecture: Mining the Sloan Digital Sky Survey

VO Techniques and Resources in Astronomy: Lecture #3: N A Walton: Feb 24, 2005 p43 Printed: 07/03/05

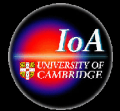